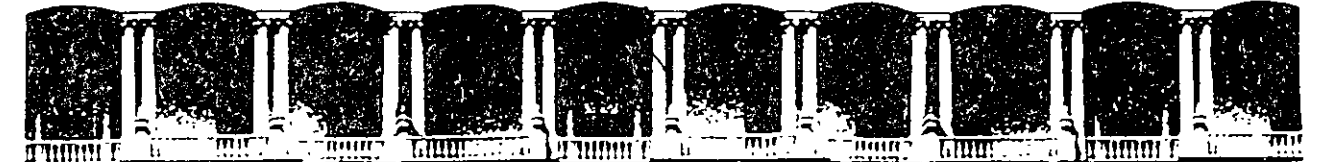

## FACULTAD DE INGENIERIA U.N.A.M. EDUCACION

## FACULTAD DE INGENIERIA U. N.A. M. DIVISION DE EDUCACION CONTINUA

## CENTRO DE INFORMACION Y DOCUMENTACION "ING. BRUNO MASCANZONI"

E1 Centro de Información y Documentación lng. Bruno Mascanzoni tiene por objetivo satisfacer las necesidades de actualización y proporcionar una adecuada información que permita a los ingenieros, profesores y alumnos estar al tanto del estado actual del conocimiento sobre temas específicos, enfatizando las investigaciones de vanguardia de los campos de la ingeniería, . ' tanto nacionales como extranjeras.

Es por ello que se pone a disposición de los asistentes a los cursos de la DECFI, así como del público en general los siguientes servicios:

- Préstamo interno.
- Préstamo externo.
- Préstamo interbibliotecario.
- Servicio de fotocopiado.
- Consulta a los bancos de datos: librunam, aeriunam en cd-rom.

Los materiales a disposición son:

- Libros.
- Tesis de posgrado.
- Noticias técnicas.
- Publicaciones periódicas.
- Publicaciones de la Academia Mexicana de Ingeniería.
- Notas de los cursos que se han impartido de 1980 a la fecha.

En las áreas de ingeniería industrial, civil, electrónica, ciencias de la tierra, computación y, mecánica y eléctrica.

El CID se encuentra ubicado en el mezzanine del Palacio de Minería, lado oriente.

#### El horario de servicio es de 10:00 a 19:30 horas de lunes a viernes.

--~-

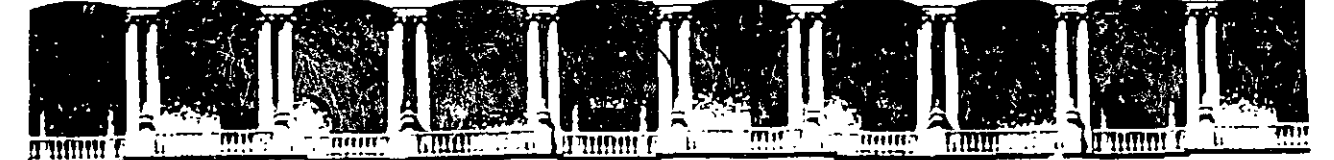

# FACULTAD DE INGENIERIA U.N.A.M.<br>DIVISION DE EDUCACION CONTINUA DIVISION DE EDUCACION A LOS ASISTENTES A LOS CURSOS

Las autoridades de la Facultad de Ingeniería, por conducto del jefe de la División de Educación Continua, otorgan una constancia de asistencia a quienes cumplan con los requisitos establecidos para cada curso.

El control de asistencia se llevará a cabo a través de la persona que le entregó las notas. Las inasistencias serán computadas por las autoridades de· la División, con el fin de entregarle constancia solamente a los alumnos 'que tengan un mínimo de' SO% de asistencias.

 $\int_{0}^{\infty}d\lambda_{1}^{2}$ Pedimos a los asistentes recoger su constancia el día de la clausura. Estas se<br>retendrán por el periodo de.ùn año, pasado este tiempo la DECFI no se hará  ${\sf response}$ ble de este documento. $\begin{picture}(10,10) \put(0,0){\vector(10,10){10}} \put(10,0){\vector(10,10){10}} \put(10,0){\vector(10,10){10}} \put(10,0){\vector(10,10){10}} \put(10,0){\vector(10,10){10}} \put(10,0){\vector(10,10){10}} \put(10,0){\vector(10,10){10}} \put(10,0){\vector(10,10){10}} \put(10,0){\vector(10,10){10}} \put$ 

 $\langle \cdot , \cdot \rangle$ 

·--.o\_\_... ......

 $\mathbb{P}^1 \times \mathbb{P}^1 \times \mathbb{P}^1 \times$ Se recomienda a los asistentes . partic¡par -. activa.'!':.ente, con sus ideas y <sup>i</sup>--~ ! ' ' ' :' ~~:;. ,. !.. ,~, experiencias, pues los cursos que ofrece la División están planeados para que los profesores expongan una tesis, pero sobre todo, para que coordinen las opiniones de todos los interesados, constituyendo verdaderos seminarios.

Es muy importante que todos los asistentes llenen y entreguen su hoja de inscripción al inicio del curso, információn' que servira para integrar un directorio de asistentes, que se entregará oportúnamente.

Con el objeto de mejorar los servicios que la División de Educación Continua ofrece, al final del curso 'deberán entregar la evaluación a través de un cuestionario diseñado para emitir juicios anónimos.

Se recomienda llenar dicha evaluación conforme los profesores impartan sus clases, a efecto de no llenar en la última sesión las evaluaciones y con esto sean más fehacientes sus apreciaciones.

# Atentamente División de Educación Continua.

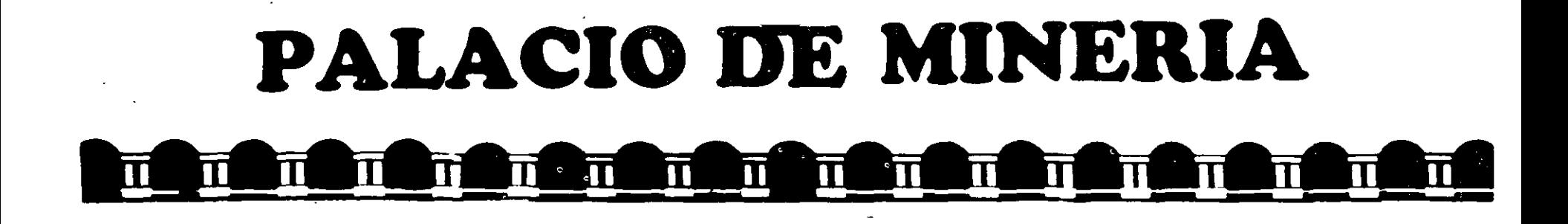

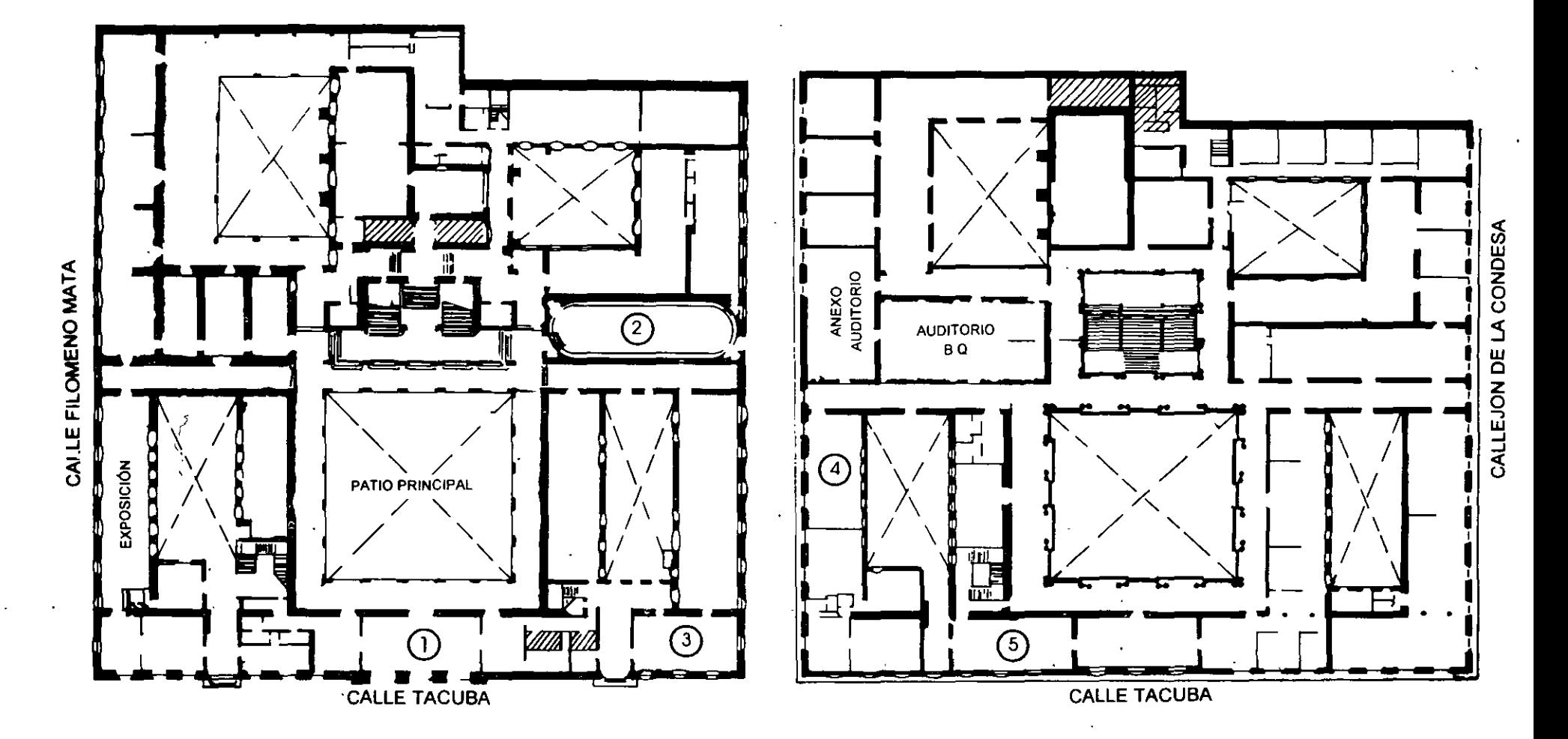

**PLANTA BAJA** 

MEZZANINNE

يدعي

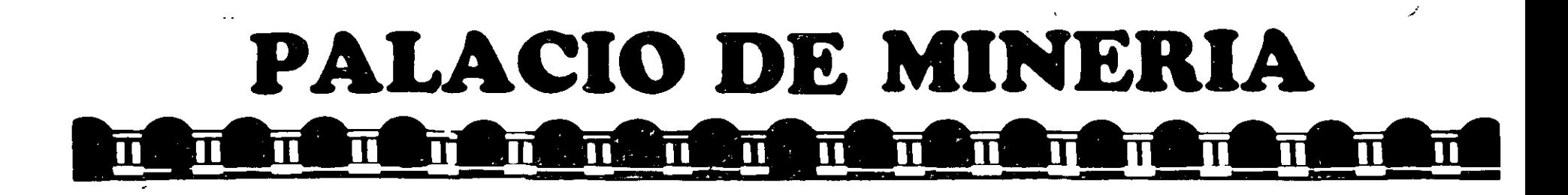

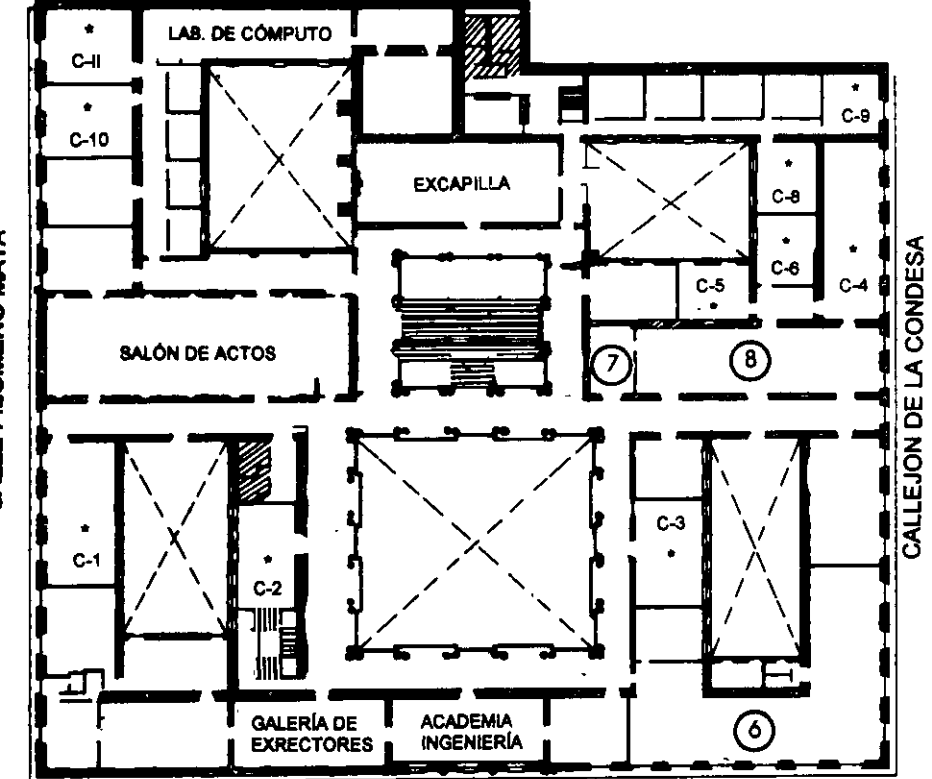

**CALLE TACUBA** 

**GUÍA DE LOCALIZACIÓN** 1. ACCESO

2. BIBLIOTECA HISTÓRICA

3. LIBRERÍA UNAM

- 4. CENTRO DE INFORMACIÓN Y DOCUMENTACIÓN "ING. BRUNO MASCANZONI"
- 5. PROGRAMA DE APOYO A LA TITULACIÓN
- **6. OFICINAS GENERALES**
- 7. ENTREGA DE MATERIAL Y CONTROL DE ASISTENCIA

8. SALA DE DESCANSO

**SANITARIOS** 

**AULAS** 

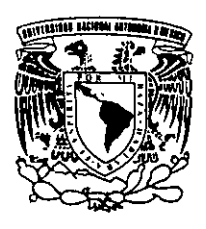

**Ier. PISO** 

DIVISIÓN DE EDUCACIÓN CONTINUA FACULTAD DE INGENIERÍA U.N.A.M. **CURSOS ABIERTOS** 

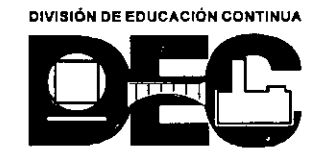

CALLE FILOMENO MATA

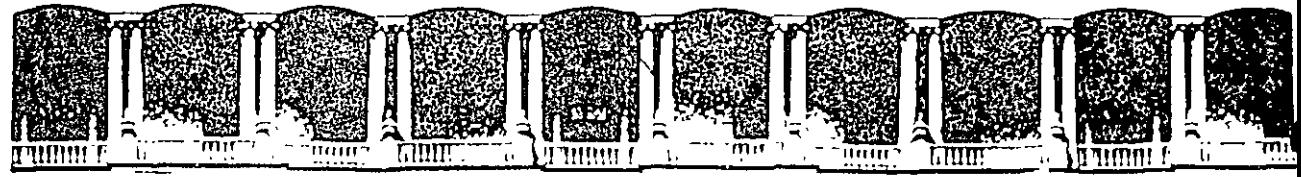

#### **FACULTAD** DE **INGENIERIA**  $U.N.A.M.$ DIVISION DE EDUCACION CONTINUA

# **Cursos de Cómputo**

# **CC057**

# Planeación de proyectos multimedia

Impartido por: Lic. Ruth Patricia Delgado Contreras

> Agosto 10, 1998 Agosto 15, 1998

# **Planeación de proyectos multimedia**

Impartido por: Lic. Ruth Patricia Delgado Contreras Agosto 10-15, 1998

 $\overline{\phantom{a}}$ 

# Índice

 $\sim$ 

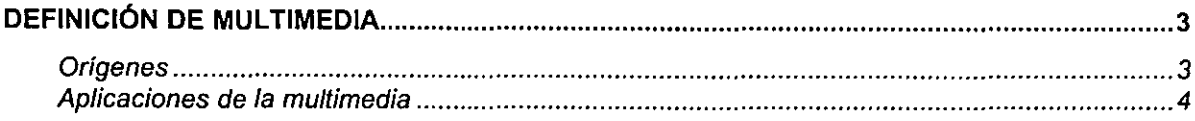

 $\mathbb{Z}$ 

 $\ddot{\phantom{a}}$ 

 $\bar{\mathcal{A}}$ 

 $\ddot{\phantom{a}}$ 

 $\ddot{\phantom{a}}$ 

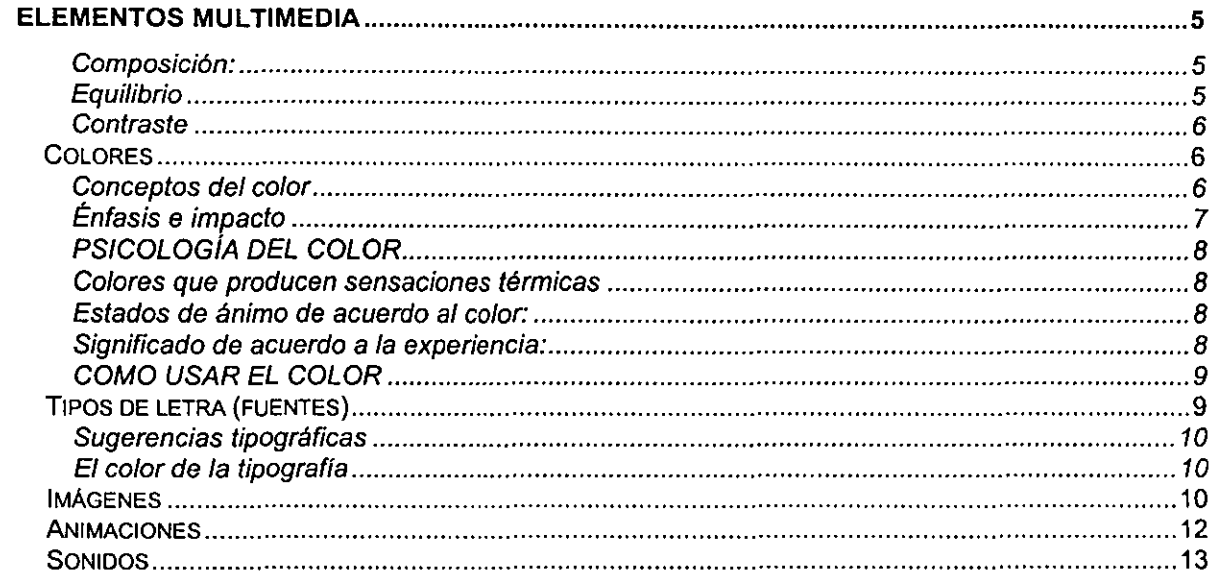

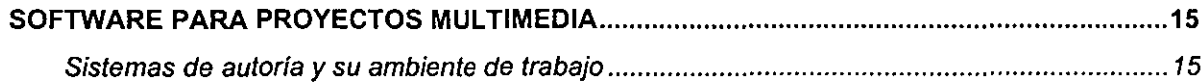

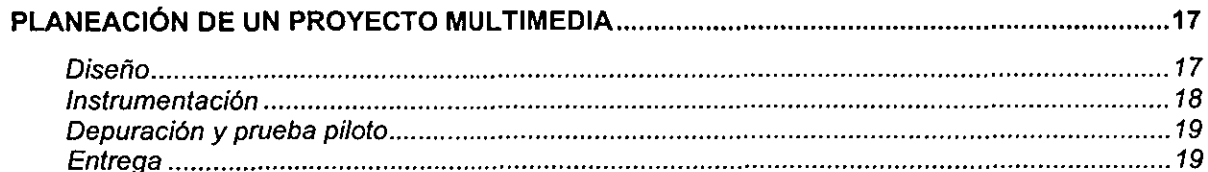

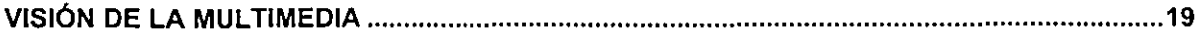

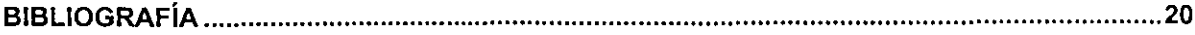

l,

 $\ddot{\phantom{1}}$ 

 $\ddot{\phantom{0}}$ 

# **Definición de Multimedia**

Multimedia es una aplicación o presentación basada en una computadora y combina dos o más de los elementos siguientes:

- **Texto**
- Sonido grabado y música
- Imágenes fijas
- Video
- Animación

La Tecnología de Multimedios,

"... es aquel concepto que consiste en la integración de texto, sonido, imágenes fijas, video o animaciones en 30, en un módulo único, generalmente un computador. Sus aplicaciones educativas permiten mejorar la comprensión del alumno *y* reducir el tiempo de aprendizaje hasta en un 40%. ·'

#### **Orígenes**

La multimedia es la presentación de información utilizando una computadora de tal manera que ésta se acerque al lenguaje natural del ser humano y que permita al usuario la interacción con el sistema, por lo tanto la multimedia no es un concepto nuevo se conoce como tal desde hace varia décadas en una amplia variedad de campos de comunicación y expresión, porque reúne varios medios de comunicación comprensibles para el ser humano que tienen como caracterlstica ser lo más cercanas al mundo de lo natural en el que se desarrolla, la base de la multimedia es la transmisión de ideas a través de los múltiples medios de comunicación de los que se sirve el ser humano.

El hombre está dotado de sentidos que le ayudan a sobrevivir y en el caso especial de los seres humanos, al comprender el mundo en que habitan, esta especialización de los sentidos, con la ayuda de la capacidad **cognoscitiva** en el hombre, evolucionó para dar entrada a la comunicación como un medio de transmisión de ideas y en general de la cultura, si bien en algunos animales pueden reconocerse **Metalenguajes,** estos no alcanzan el perfeccionamiento del de los seres humanos, pues ni siquiera tienen el mismo objetivo, los medios de transmisión de ideas no sufrieron muchos cambios desde que se pintaron las primeras pinturas rupestres hasta mediados del siglo XIX, si bien solamente evolucionaron los medios de transmisión de ideas tradicionales que son:

- El lenguaje mimico
- El lenguaje oral
- El lenguaje pictográfico
- El lenguaje escrito (culminación evolutiva de los pictogramas).

No fue hasta la revolución tecnológica cuando aparecieron nuevos medios de comunicación más sofisticados y complejos, conforme la técnica progresaba el mundo se volvía más pequeño y la necesidad de adquirir información veraz oportuna se vio satisfecha con la aparición de medios más rápidos y poderosos como el telégrafo y la fotografía, tal vez la primera aplicación multimedia que conoció el hombre apareció con el nacimiento del cinematógrafo y la **Moviola.** 

Estos son los antecesores del cine moderno y comparten la característica de que ellos si presentan la información de una manera que es inherente al hombre, es decir, a través de imágenes y sonidos, curiosamente nunca fueron expuestos de este modo, como multimedia, a los receptores finales del mensaje, otro mensaje muy difundido y más moderno de multimedia son los llamados "Planetarios" en ellos se muestran imágenes del universo que se acompañan de nueva cuenta de la voz de un narrador y música.

<sup>1</sup>**Internet (http:l/mordor.seci.uchile.d/dic/resmult.htm)** 

#### **Aplicaciones de la multimedia**

La mayoría de los productos de multimedia vendidos al menudeo y a través de los canales de negocios durante los noventa se distribuirán en CD-ROM, los primeros usuarios de CD-ROM fueron los dueños de grandes bases de datos: catálogos de bibliotecas, sistemas de referencias y listas de partes, la simulación de vuelo en escuelas de aviación, la simulación de procesos industriales, el denominado hipertexto, CO-ROM educativos, juegos, presentaciones, efectos de televisión, animaciones.

En 1992, se estimó que el 80% de los CD-ROM existentes contenían bases de datos de texto, sin embargo al mejorarse las capacidades de multimedia están publicándose más títulos nuevos en las áreas de educación, capacitación y entrenamiento, los títulos de CD-ROM comerciales caen en las siguientes categorías: Agricultura, Bibliografía, Negocios, Diccionarios, Directorios, Educación, Enciclopedias, Juegos, Geografía, Gráficas, Salud, Historia, Tiempo libre, Ciencias naturales, literatura, Música, Sonido, Ciencia y Tecnología, Turismo, etc.

Hay diversos usos que se le puede dar a la tecnología multimedia. Las cualidades que la conforman, permite tener una amplia gama de posibilidades de implementarla.

Tanto empresas como instituciones de tipo gubernamental o educativo, reciben grandes beneficios en dicha aplicación como son:

- el soporte para la elaboración de catálogos y muestrarios interactivos ó únicamente pasa páginas, que sirve como un medio de consulta atractivo e innovador,
- en el ámbito educativo, permite implementar los multimedios en la impartición de cursos, en la formación de profesores y estudiantes o utilizarla en la educación a distancia,
- en las empresas permite la captura y una manera mucho más atractiva de mostrar las memorias o documentos de interés general para la empresa y sus trabajadores, que de otra manera ocuparía una mayor cantidad de tiempo,
- otra de las aplicaciones interesantes, que de igual manera es útil, es la impartición de congresos, conferencias y convenciones con la sencilla acción de pulsar un botón en un programa prediseñado para fines específicos,
- hay otras aplicaciones que permiten a los visitantes a diversas exposiciones tener interacción con programas multimedia (kioscos interactivos) y de esta manera acercarse a información sobre la exposición (autores, temas que en ella son expuestos, etc.) sin necesidad de utilizar gran cantidad de tiempo en la consulta,
- la aplicación más enriquecedora para la educación, es la creación de enciclopedias interactivas, documentales, etc. que permiten aprender fácil y rápidamente, teniendo una comprensión y aprendizaje mayor,
- los juegos, son una aplicación que ha ganado gran terreno y adeptos, ya que es una actividad apasionante tanto para niños, como para adultos, actividad en la que sin darnos cuenta, se desarrollan diversas habilidades sin percatarnos de ello,
- así como en diversos foros como son eventos culturales, musicales, etc., elaboración y muestra de proyectos editoriales como libros y cuentos electrónicos, etc.

Los multimedios son utilizados en la actualidad en tantas actividades de la vida cotidiana, que hay momentos en los que sin darnos cuenta ya se está prescindiendo de ellos. ·

La utilización más común de la tecnología multimedia, se hace a través de un CD-ROM<sup>2</sup>, por medio de diversos tipos de software o a través de Internet.

Podemos encontrar la implementación de multimedios a todos los niveles, como los ejemplos anteriormente citados o muchos otros que faltaron enumerar, pero ante los cuales día a día nos enfrentamos.

<sup>2</sup>**Es un disco compacto de 12 centímetros de diámetro, de material acrílico, recubierto por una pelfcula magnética, que en esencia es capaz de almacenar un gran volumen de información, sea ésta texto, 1magen fija, sonido, vídeo, animaciones u otras formas de realidad virtual.** 

Es, por consiguiente uno de los soportes más utilizados para los productos de multimedios.

**Salvo Méjico** *y* **España, los desarrollos de este medio son casi inexistentes en lberoamérica.** 

**En Ch1le, ya hay más de dos mil lectores de CD·ROM, con un crecimiento del 200% estimado para 1995, por lo que despunta como un mercado interesante.** 

**De hecho, el Ministeno de Educación se propone masificarlo en los liceos** *y* **escuelas del pais.** 

**Esta área presenta un vasto campo de oportunidades para la Universidad de Chile, porque dispone de la tecnología necesaria, asi como de personal altamente capacitado, de amplia experiencia en el acceso** *y* 

"Con el CD-ROM el aprendizaje es más completo, ya que al estar en contacto con imágenes virtuales el usuario se motiva a si mismo para ser más creativo y curioso, además quienes utilizan este sistema estimulan su capacidad para ser más selectivos con la información que reciben".

"La Multimedia como punto de contacto entre el hombre y el ordenador se destaca por su capacidad de poder reaccionar a accesos interactivos del usuario. Un paso aun mayor en la relación "hombre-máquina" los constituye la realidad virtual<sup>4</sup>, también llamada ciberespacio" 5

# **Elementos multimedia**

La estética y la funcionalidad van de la mano, ambas colaboran para facilitar el aprendizaje y convertirlo en una experiencia agradable que invite a continuar: es por eso que el diseño gráfico juega un papel muy importante en la elaboración de programas multimedia.

#### Composición:

El primer paso en el diseño es conocer el formato con el cual se trabajará. En este caso se trata de la pantalla de la computadora que en este caso mide 640 x 480 pixeles $^{\rm 6}$ .

Una vez determinado el formato, hay que pensar en la composición, es decir, en la combinación de elementos para obtener una síntesis armónica, unitaria y bella.

Dandis (1992) explica que los elementos básicos de la composición son: punto, linea, contorno, dimensión, escala, textura, color; pero para nuestro objetivo especifico consideraremos los elementos compositivos: tipografía, color, gráficos. animaciones, sonidos y videos, para adecuarlos a nuestras necesidades.

#### Equilibrio

Por naturaleza, el ser humano necesita encontrar equilibrio en todo lo que percibe, es decir, encontrar una compensación visual. Cabe aclarar sin embargo que equilibrio no sólo significa simetría e igualdad, ya que se puede encontrar equilibrio con pesos distintos si se toma en cuenta factores como la posición y el tono.

A continuación se ejemplifican los distintos tipos de equilibrio:

- EquilibriO simétrico
- Equilibrio en pesos distintos que se equivalen por la cantidad
- Equilibrio logrado por la posición
- Equilibrio logrado por el tono de dos pesos distintos

El equilibrio impone a todo lo visto un eje vertical con su secundario horizontal, al cual llamaremos eje sentido, porque aunque no está presente físicamente está presente en el acto de ver.

**tratamiento de la información.** 

En la modalidad de convenios con la empresa privada o con financiamiento por la venta de sus productos, la Universidad de Chile puede transformarse un importante centro productor de CD-ROM's. Información consultada de la página de internet **http://mordor .sed .uchile.cl/dicJrescdrorn htm** 

**<sup>&</sup>quot;es similar a un disco compacto y tiene capacidad para almacenar hasta 660 megabytes de información, equivalente al texto que ocupa un metro cúbico de papel" José Luis Oliva, gerente general de la empresa CD-Todo, para la revista Tiempo** 

**Libre, septiembre 1997.** <sup>3</sup>**José Luis Oliva, gerente de la empresa CO-Tado, para la revista Tiempo Libre, septiembre 1997.** 

<sup>4</sup>**Definitivamente un término muy sonado últimamente. En éstos dfas en que todo es virtual, encontramos mucha confusión en las personas expuestas de una u otra fonna a los nuevos medios. En el nombre en si hay una gran contradicción:**  Realidad Virtual. Algo que es, pero no es. Sin embargo no tenemos que complicarnos la vida tratando de explicar la **paradoja. La realidad virtual es una representación de las cosas a través de medios electrónicos, que nos da la sensación** 

de estar en una situación real en la que podemos interactuar con lo que nos rodea.<br><sup>5</sup> FRATER, Harald y PAULISSEN, Dirk. El gran libro de multimedia". Ed. Marcombo. México, 1995–697 p. P.p. 532.

<sup>&</sup>lt;sup>6</sup> número de puntos de luz, llamados pixcles, que se utiliza por pulgada cuadrada para formar la imagen

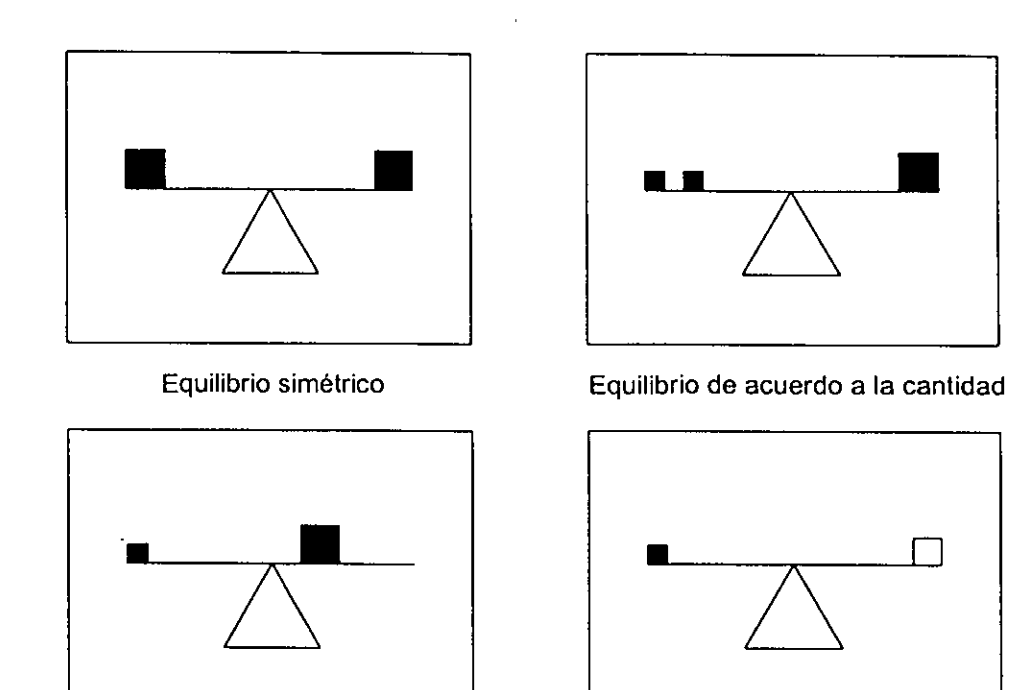

Equilibrio por posición Equilibrio por tono

#### **Contraste**

El contraste permite crear puntos de interés o de atractivo visual; tiene dos niveles que se encuentran definidos de acuerdo a nuestro contexto cultural; el contraste mínimo y el contraste máximo.

En el contexto occidental se aprende a leer de izquierda a derecha y de arriba debajo de ahi la preferencia por el lado izquierdo y el lado inferior del campo visual, por el desplazamiento de la vista de arriba hacia abajo hasta quedar apoyada en una base; asi encontramos un esquema de escudriñamiento en el cual el ojo favorece el ángulo inferior izquierdo, este primer esquema nos da un contraste mínimo.

El contraste máximo se logra utilizando todo lo contrario al contexto cultural, es decir, el ángulo superior derecho.

## **Colores**

#### **Conceptos del color**

- Colores primarios son los tres colores básicos azul, rojo y amarillo, de estos se desprenden todos los colores existentes.
- Colores complementarios son los que están ubicados frente a los primarios en la rueda del color.
- Colores relacionados se encuentran muy cerca uno del otro en la rueda del color.
- Matiz es el color o grado de color; a los colores se les conoce por sus matices (rojo, verde, azul, etc.)
- Valor es la claridad u obscuridad relativa de un color respecto al negro.
- Saturación es la intensidad o cantidad de color. Los colores saturados tienen una apariencia más viva o profunda.

Los colores pueden ser una herramienta que nos ayuda visualmente a comunicar un mensaje. por esta razón es conveniente conocer ciertas reglas para utilizarla.

Dado que la percepción del color es la parte más emotiva del proceso visual, tiene una gran fuerza y puede emplearse para expresar y reforzar una imagen visual.

El buen uso del color sirve al diseño para dar un mensaje de una manera eficaz, en nuestro caso, puede ser importante para establecer jerarquización, destacar y diferenciar elementos que tengan una particular importancia en las pantallas de nuestro programa.

#### **Énfasis e impacto**

Para obtener énfasis e impacto se deben conocer cuatro factores:

**Atención.-** El color en algunos elementos nos ayudará a dar más énfasis a los puntos que deseamos se ponga más atención, de este modo el usuario puede visualizar rápidamente qué es lo más importante.

**Amenidad.-** El color puede auxiliamos dando a las pantallas de nuestro programa vistosidad, variedad y atractivo.

**Claridad.-** El dar color a algunos elementos puede ayudar a su entendimiento: Es necesario tener cuidado al diseñar con color, ya que el exceso puede ser contraproducente.

**Retención.-** El color en el diseño gráfico puede ser una eficaz ayuda, sobre todo si es importante que el usuario retenga ciertos elementos que van a servir a lo largo del programa. La retención puede ser lograda destacando algunos elementos de otros, o agregando cierto color característico, distintivo del elemento.

En general la utilización correcta del color en nuestras pantallas, añade variedad, continuidad y renueva el interés en el usuario. Hewlett Packard (1993).

Para diseñar con color hay que tomar en cuenta la relación entre los colores primarios, secundarios y suplementarios.

La rueda de colores es muy útil para identificar las combinaciones que armonizan y aquellas que deben evitarse debido al gran contraste que provocan a la vista del usuario.

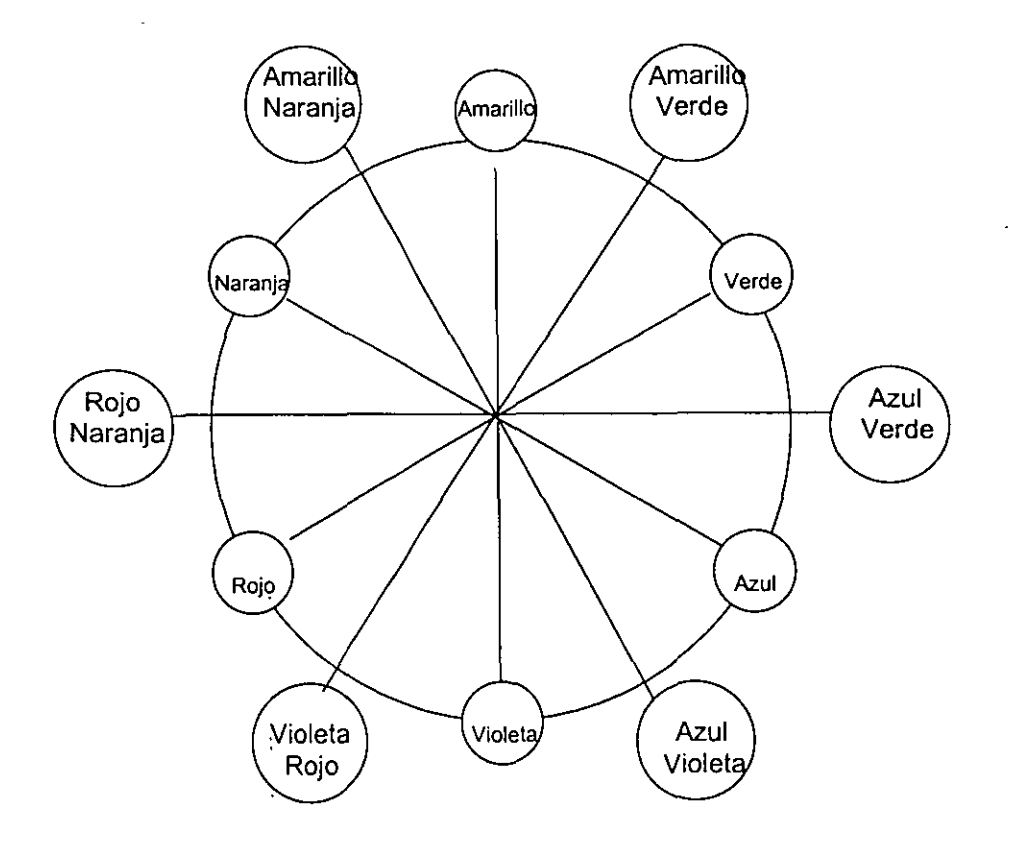

7

La selección de dos colores complementarios en la rueda de color, no es recomendable porque distrae la vista debido a que los colores parecen "vibrar" cuando están juntos.

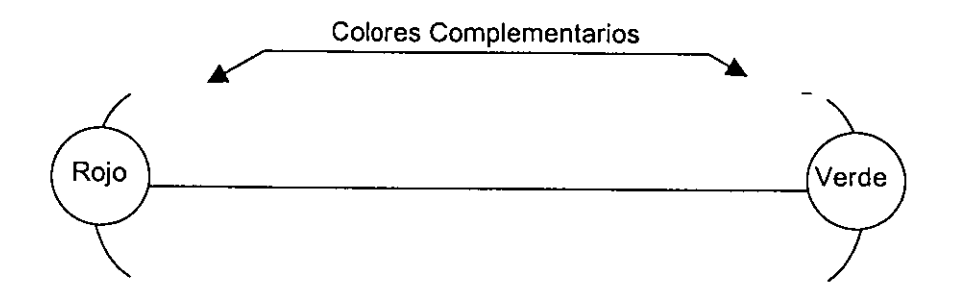

La selección de dos colores que se encuentran adyacentes o suplementarios crean armonía

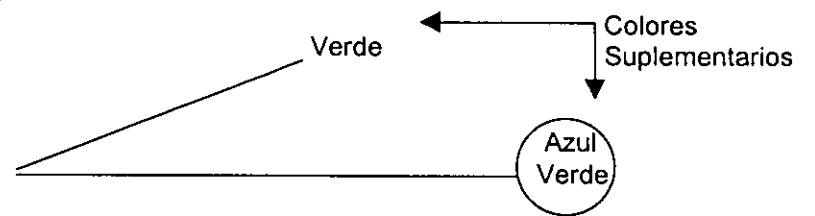

La selección de matices con tres colores de por medio en la rueda de color crea contraste. para obtener combinaciones de colores que contrasten, es recomendable usar colores oscuros en el fondo *y* colores más brillantes en primer plano.

#### **PSICOLOGIA DEL COLOR**

El color produce sensaciones y estímulos al hombre *y* a los animales por las diferentes longitudes de onda que proyecta.

Este hecho se ha tratado de explicar atribuyéndole al color efectos psicológicos, debido a que dentro de la psicología se estudian experiencias comunes que producen el color, como la influencia en el estado de ánimo *y* en los sentimientos de los sujetos.

En estos estudios se han establecido diferentes modalidades del color que a continuación se mencionan.

#### **Colores que producen sensaciones térmicas**

- **Cálidos:** rojo amarillo *y* naranja; los colores cálidos son incitantes y se expanden.
- **Fríos:** azul y verde; los colores frias se alejan y repliegan.

Es importante aclarar que la calidez o la frialdad de un color depende de la proximidad que éste tenga ya sea al·rojo o al azul respectivamente.

#### **Estados de ánimo de acuerdo al color:**

- **Colores tristes:** neutros *y* obscuros (negro, azul obscuro, violeta)
- **Colores alegres:** brillantes y claros (amarillo, rojo, verde}
- **Colores pesados:** son los obscuros y saturados
- **Colores ligeros:** son los claros y diluidos.

#### Significado de acuerdo a la experiencia:

- **Rojo:** fuerza vital, sensualidad, peligro, prohibición, excitación, dinamismo, calor, amor
- Azul: tranquilidad, reserva, limpieza, frialdad, lejanía, suavidad, logro, verdad, confianza, dedicación.
- **Amarillo:** alegría, luminosidad, actividad, estimulación, juventud, dignidad, enfermedad, claridad, cercanía, atracción.
- **Verde:** estabilidad, vida, frescura, humedad, limpieza, equilibrio, esperanza, lealtad .
- Naranja: apetito, atracción, brillantez, calor, seguridad, alegría.<br>Violeta: frialdad, seriedad, tristeza, depresión, distinción.
- depresión, distinción, elegancia, pasividad, tranquilidad, verdad, penitencia, nostalgia, devoción, sublimación.
- **Negro:** tristeza, depresión, rigidez, distinción, elegancia, desgracia, muerte, profundidad.

La significación social y cultural común de los colores se debe tomar en cuenta ya que un mensaje con color podría cambiar de significado o remitir a otra cosa dependiendo del contexto del usuario.

El color permite organizar el trabajo centrando la atención en lo más importante. Además motiva al usuario. Por tanto dado que la motivación es un aspecto importante del aprendizaje es recomendable tomarlo en cuenta.

#### **COMO USAR EL COLOR**

- Use el color para explicar no como decoración
- Use color sólo para establecer normas y fijar expectativas
- Coloque la información más importante en los colores más brillantes
- Use color para agrupar elementos o conceptos similares y establecer correlaciones. (En este caso es conveniente utilizar pocos colores)
- Use color para diferenciar elementos
- Use colores que contrasten para destacar los elementos principales y facilitar su lectura o visibilidad.
- Use menos color (no más). Al limitar el uso del color se maximiza su impacto. Hewlett . Packard (op. cit.)

#### **Tipos de letra (fuentes)**

El texto es un elemento o zona de comunicación que se usa casi siempre en las pantallas. La función del texto cambia según la estrategia que se desea seguir, puede ser usado para explicar una idea, para organizar ideas o funciones. Cualquiera que sea su objetivo debe usarse basándose en la estética y la efectividad.

De la misma manera que con cualquier archivo de computadora, trátese de una imagen gráfica o de un archivo del procesador de palabras, se deben almacenar los datos de forma que la computadora pueda leerlos. Con texto esto ocurre normalmente de dos formas distintas: en forma de texto ASCCI o como formato propietario. ·

Un formato de texto ASCCI, es un archivo de texto prácticamente universal que no tiene formato especial, como tipos de negritas o diversos tamaños. La mayor parte de las aplicaciones pueden utilizarlo y por lo general viene con la extensión de nombre de archivo .TXT o, algunas veces, .ASC.

Un formato propietario, es un archivo de computadora que sólo puede leerlo la aplicación que lo creó. Muchas otras aplicaciones, sin embargo, pueden convertir formatos propietarios de uso común a su propio formato propietario. Prácticamente todas las aplicaciones de importancia tienen su propio formato propietario.

Se deben considerar varios factores:

- Es importante establecer que la caja de texto es un elemento en la pantalla, que tiene características que pueden tomarse en cuenta para la composición. Por ejemplo su tamaño, color y función.
- Es importante definir un estilo para mantener una consistencia en las cajas de texto y el diseño de las pantallas (el mismo tipo en los títulos, en las lineas de texto, justificación, interlineado, color, tamaño, estilo)

Una buena tipografía es aquella que nos facilita su lectura, ya que entre sus características se encuentran:

- **Visibilidad:** La visibilidad se refiere a la claridad del tipo de letra, al hecho de que cada carácter esté bien definido y se identifique fácilmente.
- **Legibilidad:** La legibilidad describe el hecho de que alguna clase de tipos son adecuados para textos largos que tienen que ser objetos para una lectura prolongada.

#### **Sugerencias tipográficas**

- Es recomendable ulilizar sólo dos tipos de letra en nuestras pantallas. (Una para títulos y otra para cajas de texto)
- Los tipos alargados son fáciles de leer en la pantalla
- El tamaño de las letras será determinado por la buena legibilidad del texto en la pantalla
- **El** texto en mayúsculas no es muy legible
- Algunos manuales recomiendan las fuentes: Geneva, Avant Garde, Palatino o Bookman para bloques de texto
- Justificación: Las cajas de texto deben estar justificadas, ya sea derecha o izquierda, ya que la mirada tiene un punto de retorno al que se acostumbra rápidamente.
- Tratar de que el texto no de la apariencia de estar demasiado apretado, ya que esto loo hace denso y difícil de leer. Es importante lograr que el texto sea conciso cortando las palabras que no sean necesarias.
	- Se recomienda que la caja de texto tenga siete palabras por siete renglones.
- Interlineado: es el espacio que existe entre renglón y renglón. Esto es un factor importante para obtener una buena legibilidad en nuestro texto. Existe una regla óptima para obtener un buen interlineado: el interlineado debe ser 2 a 4 puntos más grande que el tamaño de la letra.

#### **El color de la tipografía**

- Debe ser utilizado sólo si es absolutamente necesario
- Puede ser auxiliar para destacar, dar consistencia, por razones motivacionales o . estéticas.

### **Imágenes**

Existe una razón práctica para el uso tan extendido de imágenes en Multimedia: la tecnología actual de las computadoras maneja mucho mejor las imágenes fijas que otros medíos llamativos como el vídeo o la animación. Estos dos últimos medios requieren una significativa potencia de cómputo para ejecutarse sin dificultad; en cambio, la mayor parte de las computadoras puede desplegar las imágenes fijas con claridad y rapidez.

Una imagen es un dibujo, una fotografía o un trazo sin movimiento ni sonido. si se mueve, se trata de algún video o de una animación

Existen aproximadamente 40 formatos distintos de imágenes, aunque solo unos cuantos son de uso común.

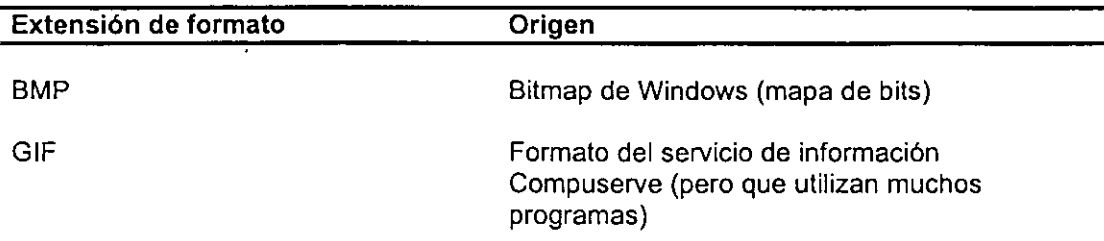

### **Planeación de proyectos multimedia**

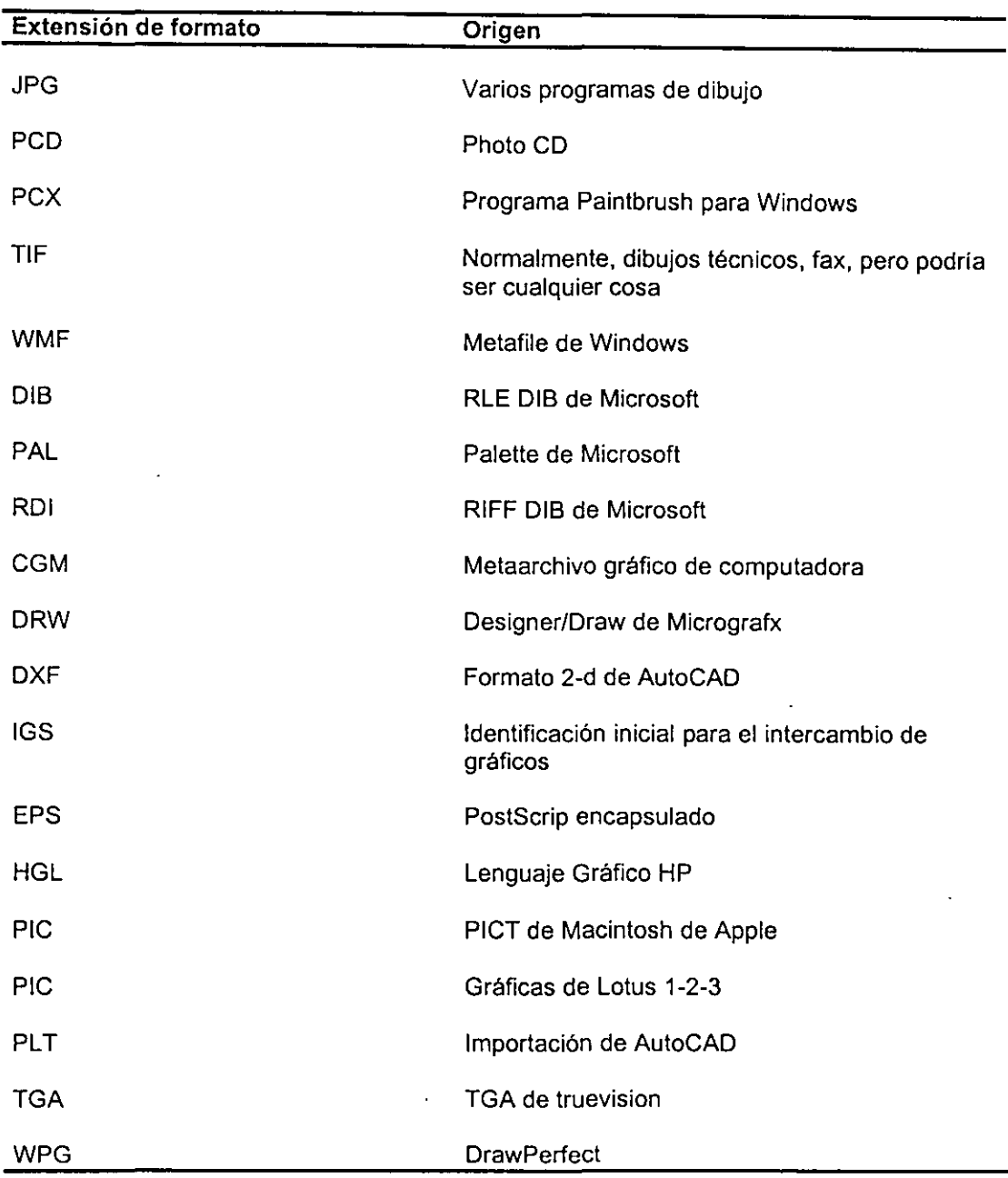

En especial para los novatos en la relación con la computadora, no es muy importante el conocimiento de las extensiones de los archivos que son las que determinan que formato es, sin embargo "frecuentemente" es la palabra clave. Un problema común es que los programas utilizados para crear aplicaciones multimedia no manejan todos los formatos de archivo. Ello significa que en cualquier momento de la elaboración de multimedia podríamos querer hacer uso de un archivo y nuestra herramienta de autoría, podría indicarnos que no se puede leer dicho formato.

En las imágenes •hay que tomar en cuenta algo muy importante que es la resolución, la resolución significa el número de puntos de luz, llamados pixeles, que se utiliza por pulgada cuadrada para formar la imagen.

Hay que tomar en cuenta que si se añade más color y mayor resolución, los archivos de imagen se harán,cada vez más grandes y por lo tanto ocuparán un mayor espacio en el disco duro, por lo que una respuesta a esta problemática es el uso de la compresión. La compresión es el,hecho de modificar la estructura del archivo de la imagen, de forma que

ocupe menos espacio en disco. La compresión es relativamente fácil de realizar para un almacenamiento simple de archivos de imagen, que no formen parte de su aplicación. Se pueden comprimir los archivos de imagen para ahorrar espacio y luego descomprimirlos para ver las imágenes. Existen muchas utilerías, ampliamente disponibles, para la compresión de archivos, pero la más popular es PKZIP de PKWARE, lnc.

Sin embargo, esta compresión y descompresión no funcionará con imágenes que durante alguna presentación deban ser utilizadas, ya que este proceso tomará tiempo y retardará la presentación, esta es la razón por la que el formato de imagen con nombre JPEG (extensión. JPG) está poco a poco ganando popularidad. JPEG es un formato que, por su propia naturaleza, ya esta comprimido. Cuando se vea la imagen, esta se descomprimirá. Aun cuando es una gran ventaja, este proceso en un formato JPEG requiere de mucha potencia de procesamiento por parte de la computadora, retardando el despliegue de la aplicación.

A continuación se enlistan algunos tipos de software para le edición de imágenes.

Color lt! Photoshop Jagll **Ofoto** Picture Publisher Gallery Effects Digital Darkroom PhotoStyler ColorStudio Composer

#### **Animaciones**

En Multimedia la animación consiste típicamente en dibujos y otras imágenes fijas, no fotográficas, mostradas en rápida sucesión, como cuando se pasa rápidamente las hojas de un libro para crear la ilusión de movimiento.

La animación, en algunos aspectos, es similar al video. Ambos contienen una serie de imágenes fijas, colocadas juntas, dentro de una secuencia rápida a fin de crear la ilusión de movimiento. Una primera diferencia está más relacionada con la manera en la que fueron creadas que con la manera en que funcionan. En el video las cosas se muestran en "tiempo real", esto es, aparecen conforme ocurren en el mundo, como una persona que camina por la calle o una carrera de bicicletas. Las animaciones empiezan como dibujos o como otro tipo de imágenes no fotográficas y, mediante un proceso algo distinto, se les reúne y se forma con ellas animaciones.

La mayor parte de las animaciones utilizadas en Multimedia para computadoras, no es de alta calidad. Las animaciones típicas de Multimedia son más de este mundo, como lo es un logotipo corporativo giratorio, que abre una presentación de ventas de Multimedia. La animación es importante en varios casos de Multimedia, como por ejemplo.

- Para dar énfasis al texto haciendo que éste crezca o disminuya, o modificando el color y el tamaño del mismo. Estas animaciones, aunque sencillas, son divertidas y ayudan a fijar la idea.
- Para presentar logotipos y otros elementos dibujados. Si usted es un aficionado al cine, seguramente habrá visto esas animaciones comerciales que aparecen justo antes de que la pelicula se inicie. Las animaciones normalmente indican qué empresa produjo o distribuyó la pelicula. Cada vez hay mas CD de Multimedia que se inician con animaciones, de igual forma que en las películas. De manera similar también, las aplicaciones comerciales de Multimedia a menudo empiezan con una presentación de logotipo.
- Para hacer demostraciones controladas de productos o de procesos.

• Para hacer que algo camine, corra o vuele a través de la pantalla. Estas animaciones le dan a usted el punto de vista de una persona que camina, maneja o vuela a través de o sobre un objeto o posición. Resulta útil, por ejemplo, para ilustrar planos con vistas de planta de casas o para mostrar cómo un nuevo desarrollo habitacional se integra al panorama campirano.

Al igual que otros medios, para los formatos de archivos de animaciones han aparecido estándares. También, al igual que con otros medios, estos estándares significan que pueden utilizarse fácilmente las animaciones con la mayor parte de las herramientas para autor de Multimedia.

Específicamente, hoy en dia casi todas las animaciones se guardan en formato FU o FLC. La mayoría de las personas no necesita entender bien los formatos FU y FLC, pero lo que si es necesario saber, es si el programa de autoría acepta dichos formatos. Y, desde luego, el programa para la elaboración de animaciones deberá aceptar también dichos formatos.

Es importante saber que, a diferencia de los formatos de video, en los formatos FU y FLC no vienen capacidades de sonido incorporadas.

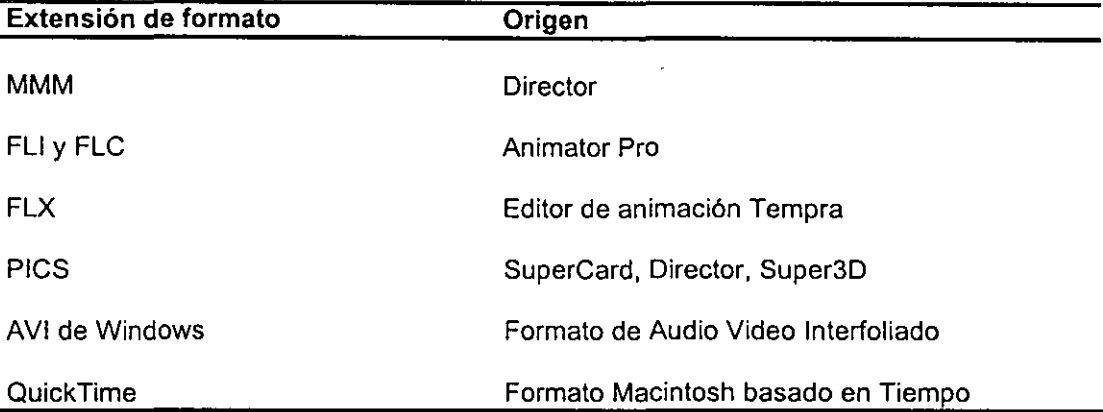

Otra de las opciones que nos brinda el video es la metamorfosis o morph.

### **Sonidos**

A menudo, el audio es una especie de pegamento que reúne las presentaciones de Multimedia, ya sea como música de fondo o como narración, o simplemente como extraños efectos sonoros.

Al igual que el texto, el sonido frecuentemente desempeña un papel de apoyo de otros medios.

Existen tres tipos de sonidos que se pueden utilizar en presentaciones Multimedia:

- CD de audio.- Estos son los CD's que comúnmente usamos para escuchar música. La mayor parte de las unidades de CD-ROM pueden reproducir CD de audio.
- Archivos de forma de onda (también conocidos como archivos *.WA* V).- Estas son versiones legibles para la computadora de sonidos grabados.
- Archivos MIDI (Musical lnstrument Digital interface).- Estos contienen datos musicales que un sintetizador, como el que se encuentra en la mayor parte de las tarjetas de sonido, transforma en música.

caricaturas estándar de video. A menudo, sin embargo, se pueden reproducir videos de Multimedia a una velocidad más baja.

Otra similitud entre videos y animaciones de Multimedia es que ambos utilizan una gran cantidad de potencia de cómputo. Una mayor memoria RAM, una unidad de procesamiento central más rápida, un despliegue de video mejor y un disco duro más grande y más rápido contribuyen a una reproducción más fiuida y sin retardo en los videos y las animaciones.

No obstante las similitudes, estos medios son distintos. El video se captura en vivo, por lo tanto nace en un dispositivo, como en una grabadora de video. La animación usualmente se elabora a partir de dibujos en movimiento. además el video requiere de un software especial.

A continuación se enlistan algunos software para la edición de sonido:

Animator Pro MoviePak Elastic Reality Premiere **Morph MetaFlo VideoFusion** SuperVideo Video Grafitti MediaMaker **Video Vision** VideoShop VideoSpigot Screen Machine VideoWare HSC VideoMachine

## **Software para proyectos multimedia**

Para el desarrollo de programas por computadora se requiere, una vez hecho el análisis de la problemática correspondiente y la elaboración del proyecto de desarrollo, elegir las herramientas adecuadas para llevarlo a cabo. Tales herramientas deben ofrecer las posibilidades de manejo de todos aquellos recursos que están planeados.

#### **Sistemas de autoría** *y* **su ambiente de trabajo**

Los sistemas de autoría son programas que proporcionan la integración de un conjunto de herramientas en un mismo ambiente de trabajo, además de ofrecer la posibilidad de un manejo estandarizado de todos ellos.

La disposición de las herramientas en un ambiente de trabajo es el resultado de una evolución de los sistemas para el uso de la computadora y para el desarrollo de aplicaciones en ella.

Un punto básico en la evolución del uso de la computadora fue la posibilidad de trabajar en linea con ella, trabajar en linea quiere decir que la actividad del usuario se da al mismo tiempo y en interacción directa con los procesos de la máquina.

Los sistemas más generales que permiten un trabajo en linea con la computadora son los denominados sistemas operativos. Para usar una computadora, se requiere operarla a través de un programa (un software) que nos permita comunicarnos con ella, la importancia del sistema operativo es tal que para los usuarios la "cara" que ésta presenta es para ellos "la computadora" misma.

Sin embargo, esta forma de trabajar directamente con la computadora, y que es. común en la actualidad, no fue así siempre. En los inicios de la computación, quienes trabajaban con

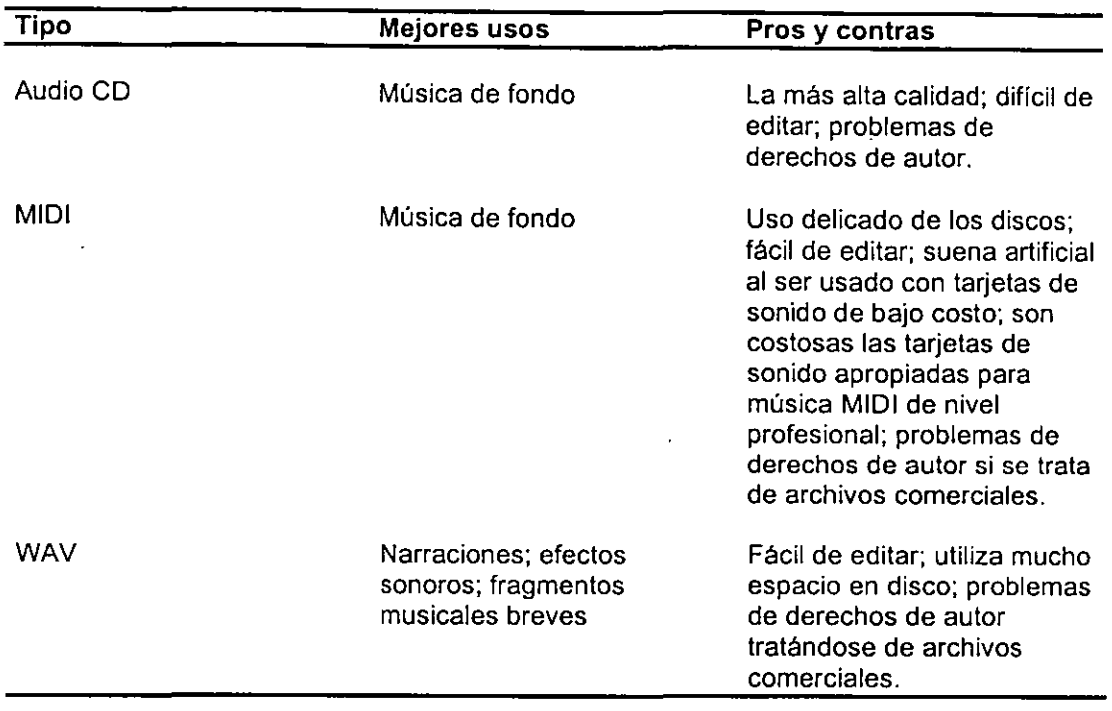

A continuación se enlistan algunos software para la edición de sonido:

Alchemy Sound Designer II Master Tracks Pro **TurboTrax** AudioTrax Band in a Box WaveEdit **Encore Music Time** Midisoft Studio Audio Shop SoundEditPro

#### **Videos**

El video es la conversión de un medio familiar (televisión o cine) en una forma que la computadora pueda reproducir. El video de Multimedia es "vivo", es decir, que se trata de imágenes en movimiento capturadas por algún tipo de cámara.

En un nivel básico, los videos y las animaciones son similares. Y esto significa que ambos están formados por una serie de cuadros, cada uno de los cuales es casi idéntico al inmediatamente anterior. Cuando se reproducen en rápida sucesión, estas imágenes dan la ilusión de movimiento. De esta forma, se parecen a las pellculas y a las caricaturas tradicionales.

La velocidad a la que se reproducen los cuadros se mide en cuadros por segundo (CPS), lo cual se conoce también como velocidad de cuadro. Al igual que las películas y caricaturas tradicionales, mientras más cuadros haya por segundo, más fluido se verá el movimiento de la imagen.

Normalmente, la velocidad de cuadro más rápida utilizada en Multimedia es de 30 cuadros por segundo, que resulta ser la misma velocidad de cuadros de las películas y de las computadoras utilizaban el lenguaje de máquina, es decir, el lenguaje propio de la lógica en sistema binario de los circuitos de la computadora; poco después se utilizó el lenguaje ensamblador que no es más que la elaboración nemotécnica de las órdenes de lengu7aje binario. Esto quiere decir, en pocas palabras, que solo los expertos podían comunicarse con la máquina y obtener provecho de ella. Por otra parte eran pocas las veces que se trabajaba en línea con la computadora; regularmente las instrucciones del programa y los datos se proporcionaban mediante recursos que separaban la actividad del usuario y la máquina, el más común de los cuales eran las tarjetas perforadas. Por tanto, puede decirse que no existía un ambiente de actividad próximo al usuario.

En el momento que aparecen las terminales (un teclado junto con una pantalla), de manera que el usuario introduce sus órdenes, instrucciones y datos directamente a la computadora puede decirse que surgen los ambientes de trabajo y desarrollo propiamente dichos (el ambiente de trabajo es el que posibilita realizar tareas específicas en la computadora, muchas veces utilizando herramientas de software ya elaboradas (procesadores de texto, manejadores de bases de datos, hojas de cálculo, etc.), el ambiente de desarrollo es que permite elaborar el software para aplicaciones especificas).

Existen diversos tipos de programas para trabajar en la computadora, sus características dependen, entre otras cosas, de sus usos particulares, su diseño y sus indicaciones.

Puede decirse, que existen programas que son más generales que otros. Como se ha visto, los sistemas operativos son sistemas<sup>7</sup> de índole muy general, pues administran y organizan prácticamente todos los recursos de una computadora y sus conexiones. Cuando se enciende una computadora se requiere que "cargue" e sistema operativo que es un programa de trabajo general a partir del cual pueden realizarse tareas como organización, transferencia y eliminación de información. Este programa "permite" cargar otros programas de uso más especifico que establecen un ambiente propio (es decir, posibilidad de uso de ciertas herramientas, disposición de estas, formas de utilizarlas e integración de las mismas).

Otros programas de trabajo están orientados a diferentes fines que son propios de su construcción y pueden considerarse, hasta cierto punto, que establecen sub-ambientes del sistema operativo. Decimos que hasta cierto punto, ya que se cargan y funcionan bajo el sistema operativo, empero pueden anular todo lo definido por él y definir sus propias reglas de operación.

Al observar el funcionamiento de diversos sistemas podemos advertir algunas cosas:

- Existen sistemas como el sistema DOS (PCIMSIDR -DOS) que es común a las PC y compatibles, que son la línea de comando, en ellos se dan órdenes desde la línea que se encuentra señalada por un indicador (prompt). El teclado se usa para escribir las órdenes o comandos pulsando la tecla Entera continuación. Las teclas de función y las teclas ALT y CTRL (estas dos últimas combinadas con otras) son asignadas a diferentes tareas. Esta idea de poner un indicador para a partir de allí trabajar dando órdenes, es utilizada por diferentes paquetes de usos específicos como el DBASE y el paquete estadístico SPSS-PC. Es conveniente señalar que ante las carencias y limitaciones de los sistemas operativos de línea de comando, existen ampliaciones del sistema operativo que se utilizan para modificar y adaptar el propio ambiente de éste a ciertas características. Algunas de estas ampliaciones se basan en facilidades y recursos del propio sistema operativo, estas extensiones están basadas en utilerias externas. Las utilerias pueden usarse "momentáneamente" o bien residir en memoria y llamarse cuando se requiere.
- Debido a ·las dificultades que tiene trabajar en una línea de comando se han creado diferentes programas para DOS como el DOSSHELL (PC-DOS, MS-DOS) y VIEWMAx (DR-DOS) que facilitan el uso del sistema operativo de línea de comando, y permiten realizar las tareas del sistema operativo utilizando menús desplegables.
- Existen otros que para trabajar utilizan lo que se denomina ambientes gráficos, por presentar fundamentalmente las opciones mediante iconos asociados a

<sup>&</sup>lt;sup>7</sup> La palabra sistema tiene varias acepciones, aquí estamos considerando sistema a aquel programa a partir del cual pueden desarrollarse tareas más complejas y construirse otros programas.

funciones. Para manejar estos ambientes se utiliza el ratón y como apoyo el teclado. La tarea consiste en ubicar un puntero que se mueve en pantalla mediante el ratón y hacer "clic" en áreas activas (hot areas) de ella para obtener diferentes opciones (además el solo paso del ratón sobre cierta área puede activar ciertas acciones). Estos ambientes tienden a ser más claros y amigables y su diseño, orientado a la realización de tareas especificas, permite a la vez retroalimentación inmediata y visual (en ocasiones auditiva) de lo que se está haciendo. Ejemplos de estos ambientes gráficos son: el sistema operativo de Macintosh, el ambiente operativo de Windows, y los ambientes que varios programas establecen por si mismos (esto se da en programas para el sistema DOS que, al no ser gráfico, requiere que cada programa establezca su ambiente de trabajo que en ocasiones es gráfico; por ejemplo: Ventura Publishers, Visual BASIC para DOS y otros).

• En resumen, los programas establecen un ambiente de trabajo que puede ser: de linea de comando de texto, de comandos por menús o gráficos, siendo más complicados los primeros y más sencillos de usar los últimos. Si el sistema operativo tiene ambiente gráfico, las herramientas para construir programas aprovechan las facilidades gráficas del sistema.

## **Planeación de un proyecto multimedia**

La elaboración de un paquete o software conlleva varias etapas, las etapas de desarrollo que se describen a continuación (y que a veces ocurren en paralelo, o en un orden no siempre lineal), son en general, cuatro: el diseño, la instrumentación, la prueba y depuración final, y la entrega. Cada etapa tiene fases o actividades, algunas de las cuales, de nuevo, no tienen una secuencia estricta o bien pueden ocurrir en paralelo

#### **DISEÑO\_.**

En esta etapa se lleva a cabo la planeación general del desarrollo. Es indispensable para poder estimar tiempos y costos del proyecto, así como para determinar con precisión lo ·que se espera como producto. Sus productos principales son dos elementos: la "especificación" o descripción general del programa a desarrollar, los criterios de evaluación para su funcionamiento, y un "prototipo", al menos en papel: de cómo se verá y operará el programa.

Quizá sea más fácil entender los conceptos de "especificación" y "prototipo" estableciendo una analogía con la arquitectura. Un cliente llega con la idea de construir una casa. La idea es probablemente nebulosa al inicio, expresando más bien un deseo o ilusión que una descripción detallada del proyecto. El arquitecto tiene que convertir, con preguntas específicas, esta idea global en algo expresable de manera mas precisa, lo suficientemente precisa como para que el cliente pueda compararla con su idea original, por un lado, y para que pueda estimarse el costo y tiempo de su realización. Ello implica quizá la elaboración de bocetos, fachadas y croquis tentativos de plantas, con algunos señalamientos en cuanto a instalaciones y acabados. Finalmente, estos materiales son depurados y afinados hasta convertirse en cuando menos tres tipos de productos: los planos, el plan de obra y la maqueta. Evidentemente ninguno de los tres constituyen la casa, son solo descripciones y representaciones de la casa real, Pero aun con ese nivel de detalle se puede tener un presupuesto y calendario aproximado de trabajo.

Sucede lo mismo con el desarrollo, a partir de una idea general, global, se va decantando una imagen más clara del proyecto. Esta se expresa en un primer prototipo dibujado en papel (equivalente a los croquis de arquitectura) y en la especificación preliminar (un documento que equivaldría a los primeros bocetos de la obra) y un prototipo funcional, ya en la computadora >(el equivalente a la maqueta). Ni la especificación ni la maqueta son el programa: son solamente modelos y representaciones de cómo se verá el programa, aunque sin ellos, lo mismo que para un arquitecto sin planos, no puede haber construcción.

La especificación permitirá afinar, adicionalmente, los criterios de ejecución para evaluar el resultado. Por ejemplo, la cantidad de colores que deben incorporar las imágenes, la calidad del sonido digitalizado, la velocidad de respuesta a la interacción, etc. Ello permite, a su vez definir que equipos (hardware), programas (software), y accesorios se requerirán; asi como el personal que habrá de involucrar y los tiempos en que se prevé puede teminarse el proyecto. La especificación actuará también como documento guia, equivalente a un contrato, de forma tal q2ue las expectativas entre desarrollador y cliente (o institución patrocinadora) estén claramente explicitadas. Finalmente, permitirá elaborar un plan de trabajo, cuando menos tentativo, que liste las actividades y tareas a realizar.

Los requerimientos de entrada para la realización de un proyecto son: un problema a resolver, una idea global de cómo resolverlo en la computadora, una justificación de por qué esta solución es mejor a otras existentes en otros medios y, en su caso, a otras disponibles ya en cómputo. Una idea global de la magnitud del proyecto (en costos y tiempos).

Productos: especificación y prototipos iniciales, costeo y calendario de trabajo. actividades:

- Detección de necesidades, definición del objetivo del software (la "tarea");
- definición de quien será el usuario y cuál el contexto de uso del programa;
- selección de equipos y herramientas con que se realizará el desarrollo, de acuerdo a los objetivos y características de uso, incluyendo plataformas y configuración;
- elaboración de una primera "especificación", o descripción general del programa a desarrollar;
- elaboración de "prototipos", versiones funcionales que actuarán como "maquetas" y planos de construcción del desarrollo;
- determinación final de requerimientos para el desarrollo: los insumas materiales equipo, software, accesorios, consumibles- de recursos humanos y de tiempos para llevar a cabo el desarrollo.

### **INSTRUMENTACIÓN**

Esta etapa, conocida también como la de "desarrollo" en sentido estricto, consiste en transformar la especificación y prototipos finales en un producto casi final, listo para evaluación y aplicación piloto. Involucra tanto la "codificación" (programación en algún lenguaje de cómputo o su equivalente en una herramienta de autoría), que constituirá la estructura que sostiene el contenido específico del programa; la creación, adaptación o captura de materiales de contenido, y las previsiones legales necesarias en el caso de utilizar materiales preexistentes de otros autores; la digitalización, captura o edición de contenidos a la estructura (en particular, si el proyecto es un proyecto multimedios, habrá que ubicar textos, sonidos, imágenes, animaciones o videos digitales en sus lugares respectivos en el producto), No es raro que un desarrollo pueda requerir de tiempos de producción de 12 a 18 meses, dada la complejidad y número de las tareas involucradas en esta etapa.

Requerimientos de entrada: especificación y prototipo iniciales, costeo y calendario de trabajo, infraestructura personal y consumibles.

productos: programa en versión preliminar para prueba y evaluación. Actividades:

- Establecimiento de lineamientos de producción y uso de recursos, a fin de uniformar el trabajo de los participantes en el proyecto y planificar el uso de los recursos;
- elaboración de una versión global del programa en un lenguaje coloquial ("pseudocódigo"), que detalla su funcionalidad;
- elaboración de "código", o expresión del programa ya en un lenguaje de computadora
- creación de los materiales (contenidos) nuevos que requiere el proyecto, u obtención de materiales previamente elaborados, cubriendo la obtención de derechos de uso por contenidos creados por terceros;
- integración de los contenidos al código; se "arma" el programa teniendo a la programación como estructura que sostiene a los diferentes archivos que constituyen su contenido (textos, gráficas, y en su caso, sonidos e imágenes en movimiento).

#### **DEPURACIÓN Y PRUEBA PILOTO**

En este punto se supervisa el desarrollo, a fin de asegurar que no contenga errores de programación, contenido o estrategia instruccional. Para ello se realizan evaluaciones y pruebas piloto, tanto internas como externas, con una muestra representativa y variada de usuarios. Su resultado es el producto final revisado para la entrega.

Requerimientos de entrada: programa en versión preliminar para prueba y evaluación. Salida: versión final del programa para entrega.

actividades:

- Depuración (debugging) del código;
- realización de evaluaciones internas y externas del programa en su versión preliminar; se hacen los ajustes finales hasta obtener una versión "de entrega"

#### **ENTREGA**

Se realiza la producción de la versión final para distribución pública, se termina la. "documentación" (manuales de instalación, del usuario, para el profesor, etc.; los; documentos que descnben y registran el proceso de desarrollo, los resguardos del código, etc.) Se establece también el mecanismo para dar "soporte" (apoyo y solución. de problemas) para los usuarios, asi como para actualizar y mejorar el software. Su: producto, evidentemente, es el software completo y entregado, y la estrategia de• soporte y actualización.

Requerimientos de entrada: versión final del programa para entrega.

productos: programa entregado; mecanismos de soporte y actualización diseñados y · en práctica.

- Se termina la "documentación" (manuales de instalación, del usuario, para el profesor, etc.; los documentos que describen y registran el proceso de desarrollo, los resguardos del código, etc.).
- se establecen los mecanismos que permitirán dar "soporte" (apoyo a los usuarios, solución de dudas y problemas), asi como la actualización y mejoramiento del programa (detección y corrección de errores, adaptaciones y mejorías a la versión entregada).

## **Visión de la Multimedia**

No es dificil visualizar el futuro de la tecnología multimedia, ya que es prometedor pero como se habrá notado con anterioridad es un trabajo arduo que requiere la colaboración de muchos recursos técnicos, humanos, financieros, pero lo que se busca es poder producir materiales útiles a todos los sectores de la población, favoreciendo un enriquecimiento en todos los aspectos de nuestra vida cotidiana, de forma interactiva, lo cual significa que debe tenerse la idea clara de lo que pasa cuando el usuario interactúa con el programa. Cabe señalar que existen dos puntos de acceso a la tecnología multimedia, uno de ellos es como productores y otro· es como posibles usuarios del producto en este caso se plantea la producción de materia distribuible en CD-ROM.

# **Bibliografía**

- 1. ÁLVAREZ MANILLA, José Manuel, et al. "Usos Educativos de la Computadora". UNAM/CISE. México, 1994. 240 p.
- 2. FRATER, Harald y PAULISSEN, Dirk. El gran libro de multimedia". Ed. Marcombo. México, 1995. 697 p.
- 3. HASKIN, David. Multimedia Fácil. Ed. Prentice Hall. México, 1995.356 p.
- 4. SÁNCHEZ DEL MONTE, Eduardo. TESIS. El uso de la ingeniería hipermedia para el desarrollo de un software educativo. UNAM/Fac. de Contaduría y Administración. México, 1996. 141 p.
- 5. SHADDOCK, Philip. Creaciones Multimedia. Ed. Anaya Multimedia. España, 1994. 578 p.
- 6. SZUPROWICZ, Bohdan O. Multimedia Technology. Combining Sound, Text, Computing, Graphics and Video. Ed. Computer Technology Research Corp. USA, 1992. 166 p.
- 7. WODTKE, Mark von. Mind over Media. Creative Thinking Skills for Electronic Media. Ed. McGraw Hill. Nueva York, 1993. 321 p.